This section presents you various set of Mock Tests related to **Go**. You can download these sample mock tests at your local machine and solve offline at your convenience. Every mock test is supplied with a mock test key to let you verify the final score and grade yourself.

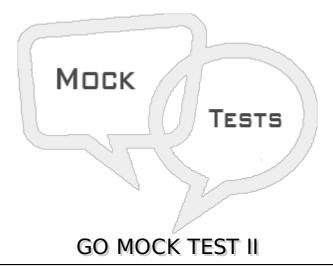

### Q 1 - Which of the following is true about select statement in Go?

- A You can have any number of case statements within a select. Each case is followed by the value to be compared to and a colon.
- B The type for a case must be the a communication channel operation.
- C When the channel operation occured the statements following that case will execute. No break is needed in the case statement.
- D All of the above.

#### Q 2 - Which of the following is true about switch statement in Go?

- A In expression switch, a case contains expressions which is compared against the value of the switch expression.
- B In type switch, a case contain type which is compared against the type of a specially annotated switch expression.
- C Both of the above.
- D None of the above.

# Q 3 - Which of the following is true about expression switch statement in Go?

- A The expression used in a switch statement must have an integral or boolean expression, or be of a class type in which the class has a single conversion function to an integral or boolean value.
- B If expression is not passed than default value is true.
- C The constant-expression for a case must be the same data type as the variable in the switch, and it must be a constant or a literal.
- D All of the above.

### Q 4 - Which of the following is true about type switch statement in Go?

- A The expression used in a switch statement must have an variable of interface {} type.
- B The type for a case must be the same data type as the variable in the switch, and it must be a valid data type.
- C When the variable being switched on is equal to a case, the statements following that case will execute. No break is needed in the case statement.
- D All of the above.

### Q 5 - Which of the following is true about for loop statement in Go?

- A if condition is available, then for loop executes as long as condition is true.
- B if range is available, then for loop executes for each item in the range.
- C Both of the above.
- D None of the above.

# Q 6 - Which of the following is true about break statement in Go?

- A When the break statement is encountered inside a loop, the loop is immediately terminated and program control resumes at the next statement following the loop.
- B It can be used to terminate a case in the switch statement.
- C Both of the above.
- D None of the above.

#### Q 7 - Which of the following is true about break statement in Go?

- A If you are using nested loops *i. e.*, *oneloopinsideanotherloop*, the break statement will stop the execution of the innermost loop and start executing the next line of code after the block.
- B If you are using nested loops *i. e.*, *oneloopinsideanotherloop*, the break statement will stop the execution of the outermost loop and start executing the next line of code after the block.
- C Both of the above.
- D None of the above.

#### Q 8 - Which of the following is true about continue statement in Go?

- A continue forces the next iteration of the loop to take place, skipping any code in between.
- B It is used in for loop statement.
- C Both of the above.
- D None of the above.

#### Q 9 - Which of the following is true about functions in Go?

A - Every Go program has at least one function, which is main, and all the most trivial programs

| can define additional functions.                                                                    |
|----------------------------------------------------------------------------------------------------|
| B - func starts the declaration of a function.                                                      |
| C - Both of the above.                                                                              |
| D - None of the above.                                                                              |
| Q 10 - Can a Go function return multiple values?                                                    |
| A - true                                                                                            |
| B - false                                                                                           |
| Q 11 - Which of the following is true about call by value method of parameter passing in Go?        |
| A - This method copies the actual value of an argument into the formal parameter of the function.   |
| B - In this case, changes made to the parameter inside the function have no effect on the argument. |
| C - Both of the above.                                                                              |
| D - None of the above.                                                                              |
| Q 12 - Which of the following is true about call by reference method of parameter passing in Go?    |
| A - This method copies the address of an argument into the formal parameter.                        |
| B - Inside the function, the address is used to access the actual argument used in the call.        |
| C - Changes made to the parameter affect the argument.                                              |
| D - All of the above.                                                                               |
| Q 13 - Can a Go function be created on the fly and used as values?                                  |
| A - true                                                                                            |
| B - false                                                                                           |
| Q 14 - Does Go supports function closures?                                                          |
| A - true                                                                                            |
| B - false                                                                                           |
| Q 15 - Method are special functions with a receiver in Go.                                          |
| A - true                                                                                            |
| B - false                                                                                           |
|                                                                                                    |

# Q 16 - Which of the following is true about local variables in Go?

- A Variables that are declared inside a function or block are called local variables.
- B They can be used only by statements that are inside that function or block of code.
- C Local variables are not known to functions outside their own.
- D All of the above.

# Q 17 - Which of the following is true about global variables in Go?

- A Global variables are defined outside of a function, usually on top of the program.
- B The global variables will hold their value throughout the lifetime of your program.
- C A global variable is available for use throughout your entire program after its declaration.
- D All of the above.

# Q 18 - Which of the following is true about formal parameters in Go?

- A Function parameters, formal parameters, are treated as local variables with-in that function.
- B They will take preference over the global variables.
- C Both of the above.
- D None of the above.

# Q 19 - Which of the following is the default value of a local variable in Go?

- A Undefined
- B 0 or nil
- C Not fixed
- D None of the above.

# Q 20 - Which of the following is the default value of a global variable in Go?

- A Undefined
- B 0 or nil
- C Not fixed
- D None of the above.

#### Q 21 - Which of the following is correct about nil pointer in Go?

- A Go compiler assign a Nil value to a pointer variable in case you do not have exact address to be assigned.
- B Nil value assignment is done at the time of variable declaration.
- C A pointer that is assigned nil is called a nil pointer.

| D - All of the above.                                                                                                    |               |
|----------------------------------------------------------------------------------------------------|---------------|
| Q 22 - Can you define a pointer to pointer in Go?                                                                         |               |
| A - true                                                                                                    |               |
| B - false                                                                                                    |               |
| Q 23 - Which of the following is correct about structures in Go?                                                          |               |
| A - structure is another user defined data type available in Go programming, which combine data items of different kinds. | allows you to |
| B - Structures are used to represent a record                                                                             |               |
| C - To define a structure, you must use type and struct statements.                                                       |               |
| D - All of the above.                                                                                                    |               |
| Q 24 - Which of the following is correct about structures in Go?                                                          |               |
| A - To access any member of a structure, we use the member access operator                                                |               |
| B - You would use struct keyword to define variables of structure type.                                                   |               |
| C - You can pass a structure as a function argument in very similar way as you pass<br>variable or pointer.               | any other     |

# Q 25 - Which of the following is correct about slice in Go?

- A Go Slice is an abstraction over Go Array.
- B It provides many utility functions required on Array and is widely used in Go programming.
- C To define a slice, you can declare it as an array without specifying size or use make function to create the one.
- D All of the above.

D - All of the above.

# **ANSWER SHEET**

| <b>Question Number</b> | Answer Key |
|------------------------|------------|
| 1                      | D          |
| 2                      | С          |
| 3                      | D          |
| 4                      | D          |
| 5                      | С          |
| 6                      | С          |

| 7  | A |
|----|---|
| 8  | С |
| 9  | С |
| 10 | A |
| 11 | C |
| 12 | D |
| 13 | A |
| 14 | A |
| 15 | A |
| 16 | D |
| 17 | D |
| 18 | C |
| 19 | В |
| 20 | В |
| 21 | D |
| 22 | A |
| 23 | D |
| 24 | D |
| 25 | D |

Processing math: 100%